# [220 / 319] Refactoring Conditionals

Meena Syamkumar Andy Kuemmel

# How to use these slides:

There are more examples here than we can cover in lecture.

However, you can walk through these examples along with the interactive exercises. You should do the following:

- 1. Think about what the answer is
- 2. Mentally step through the code using the example call when applicable
- 3. Step through the code with the Python Tutor examples we've setup for you. For the refactor examples, step through all three versions, and see which alternative (A or B) matches the output of the original version.
- 4. If you got something different than Python Tutor, tweak your mental model (talk to us if you don't understand something)

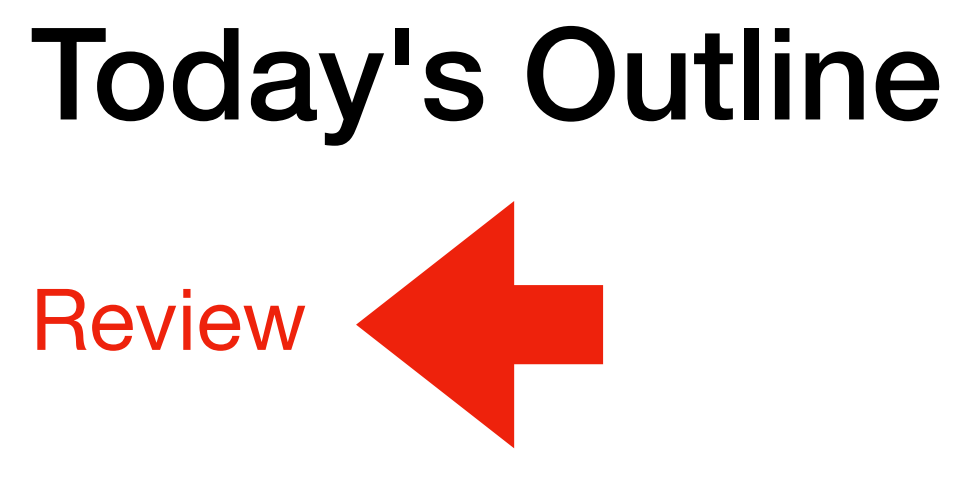

Refactoring Conditionals

# Review 1: default for first (but not second) arg

```
def subtract(x=100, y=1):
    return x - y|x = 200|y = 2|print(subtract(y=y))
```
**Your job:** Show what each variable (including parameters) will contain in each frame

#### Review 2: arguments and conditions

```
def divide(top, bottom):
    return top/bottom
def flip div(top=1, bottom=2, flip=False):
    if flip:
        return divide(top=bottom, bottom=top)
    else:
        return divide(top=top, bottom=bottom)
\vert x \vert = 2|y = 3|print(flip_div(x, y, True))
```
**Your job:** Show what each variable (including parameters) will contain in each frame

## Review 3: globals and conditionals

```
last b = Nonedef divide(t, b=None):
    global last_b
    if b == None:
       b = last blast b = breturn t / b
print(divide(1, 4))
print(divide(2))
```
Your job: what does the second print display?

# Today's Outline

Review

Refactoring Conditionals

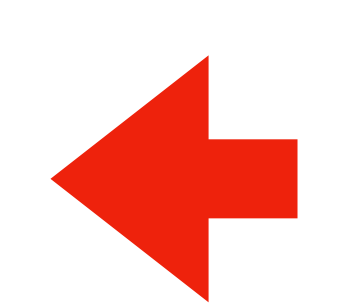

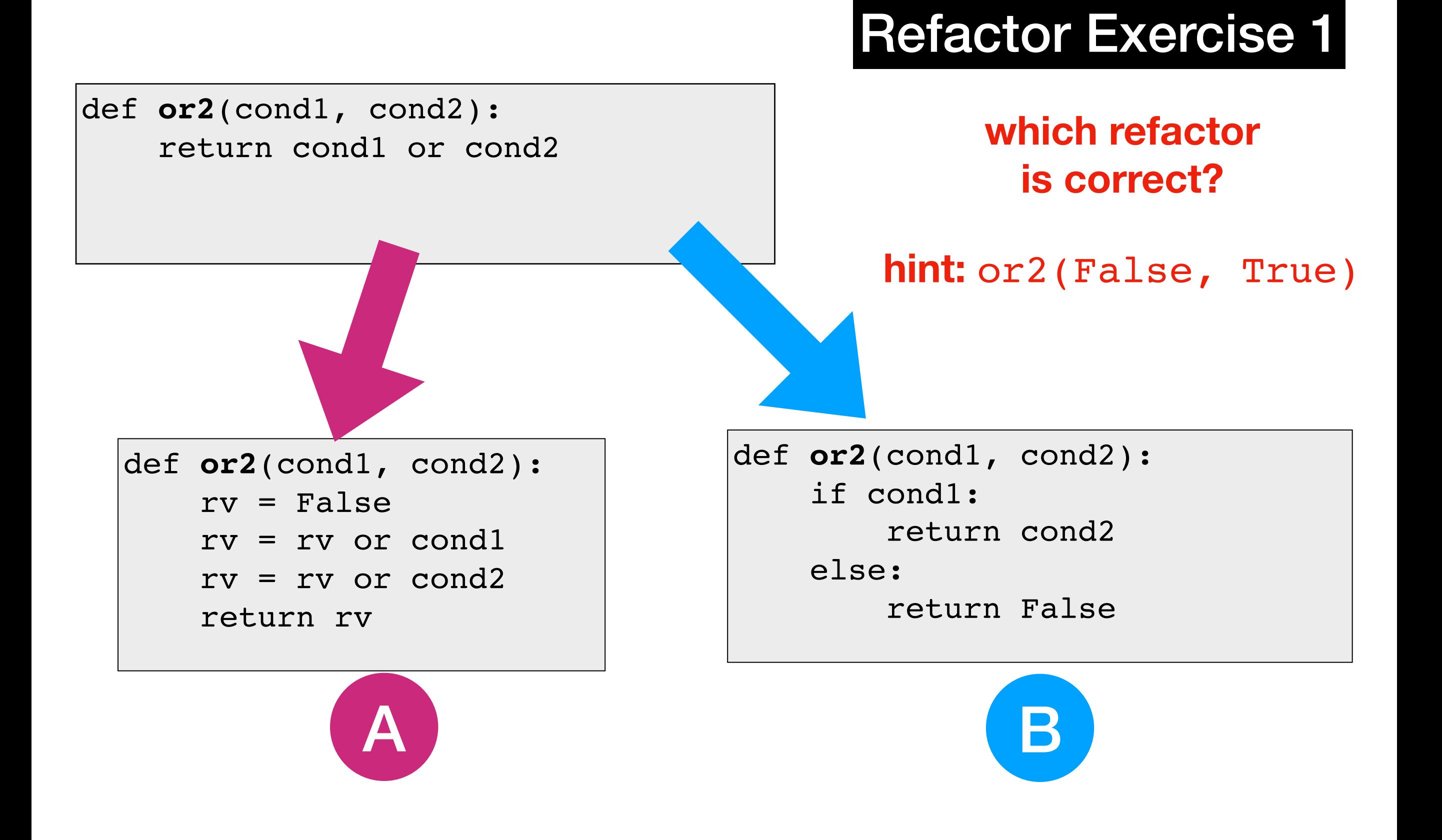

return **b1** or **b2** or **b3** or ... or **bN**

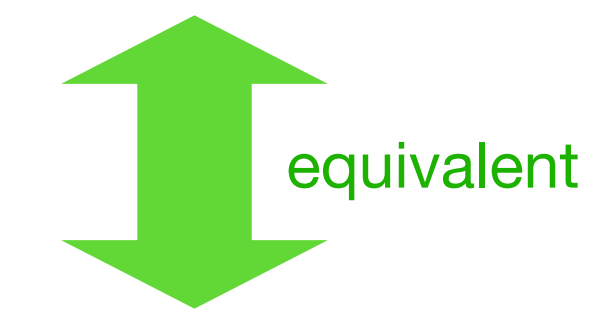

- $rv$  = False
- rv = rv or **b1**
- rv = rv or **b2**
- rv = rv or **b3**
- ... rv = rv or **bN**

**Lesson: with "or", it only takes one to flip the whole thing True!**

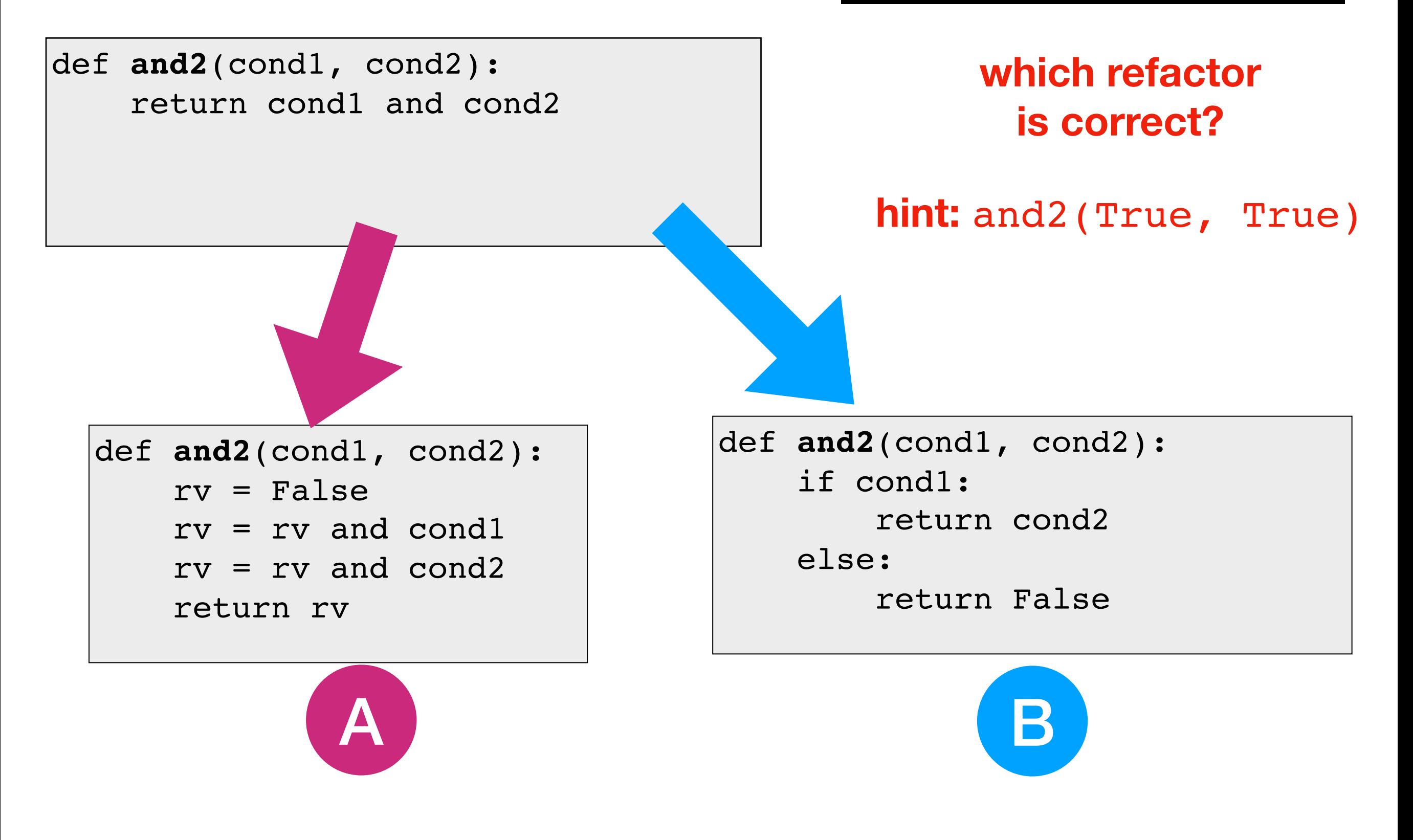

return **b1** and **b2** and **b3** and ... and **bN** equivalent

if **b1**: return **b2** and **b3** and ... and **bN** else: return False

**Lesson: with "and", the first one can make the whole thing False!**

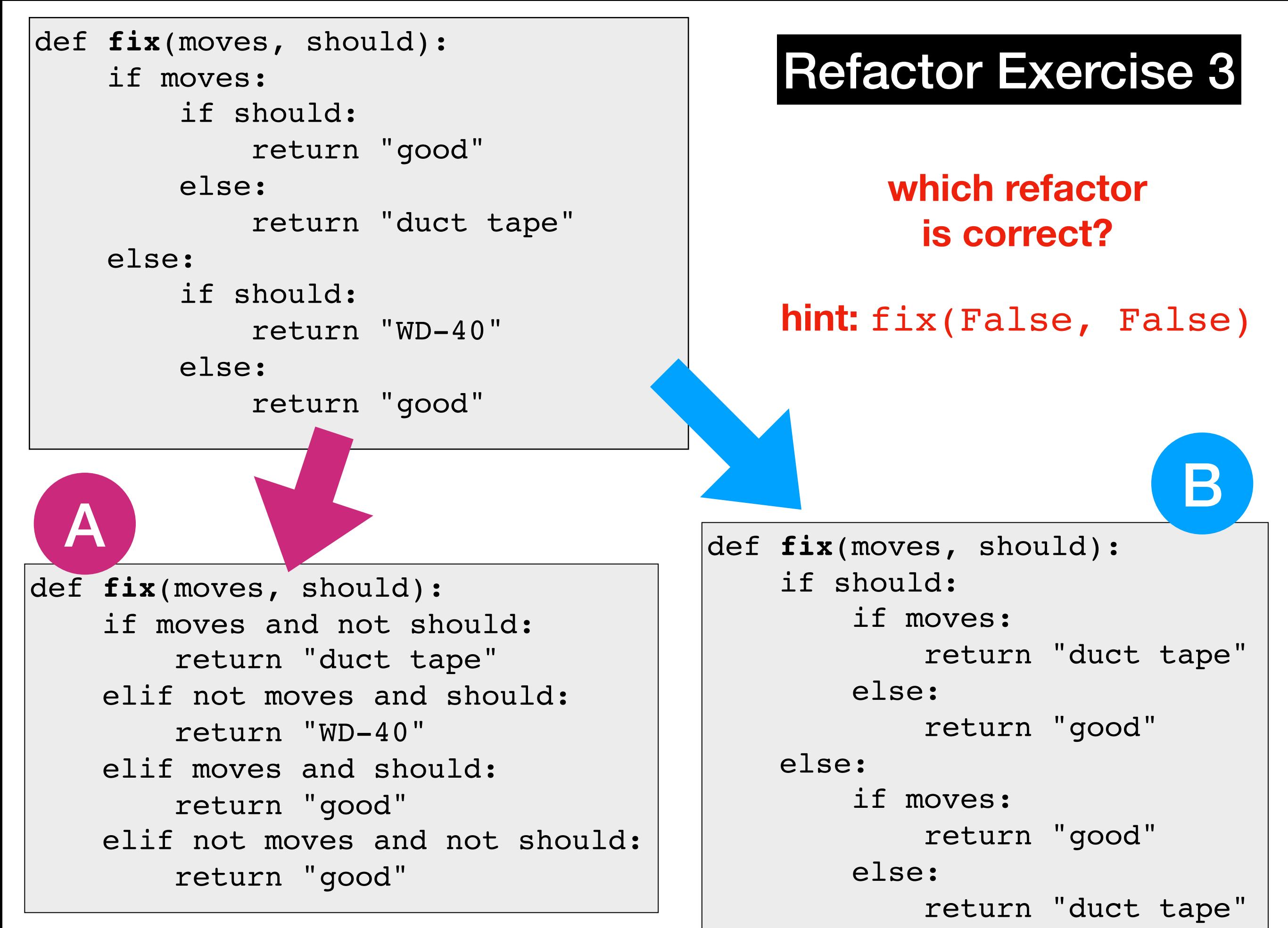

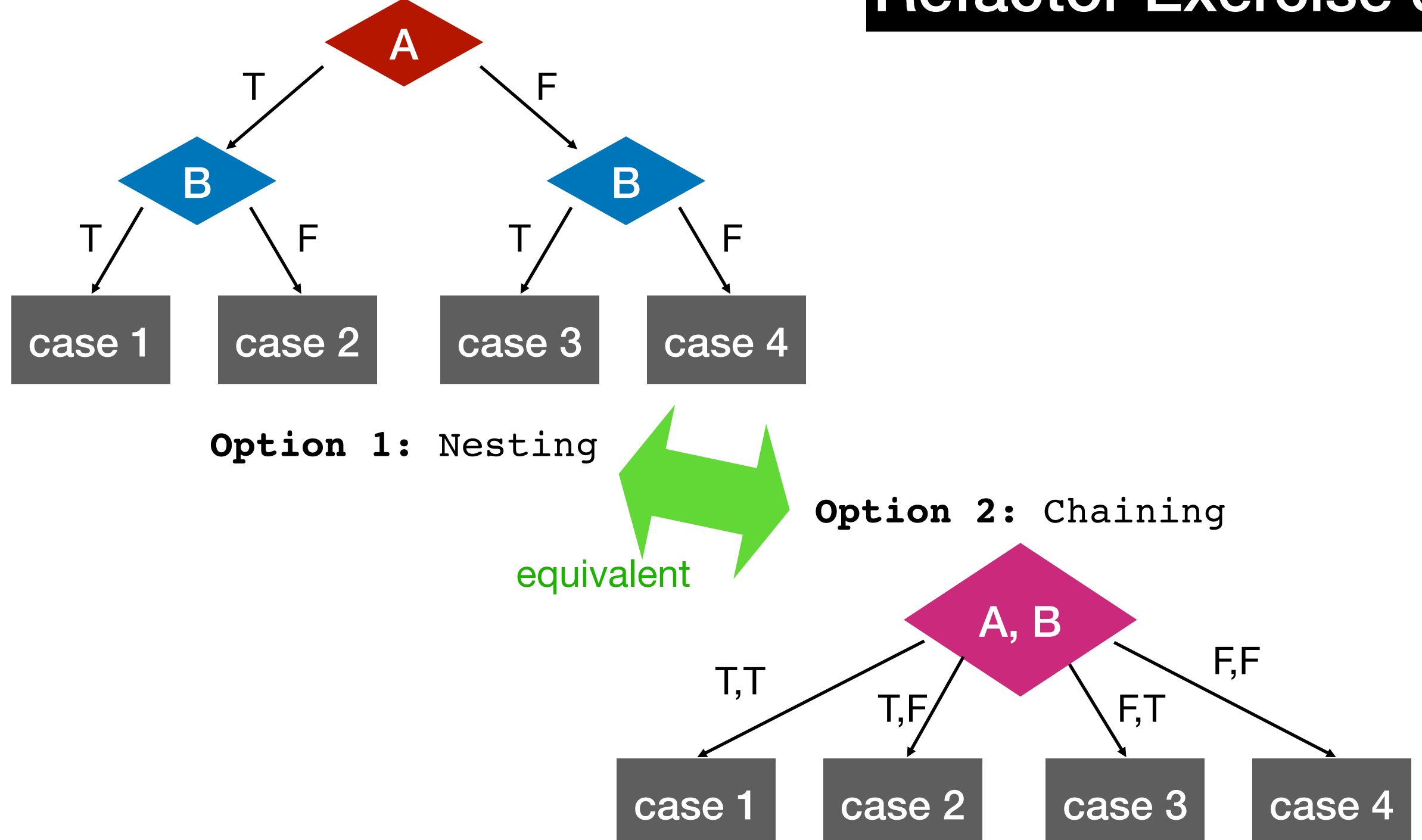

**Lesson: when handling combinations of booleans, you can either do either (a) nesting or (b) chaining with and**

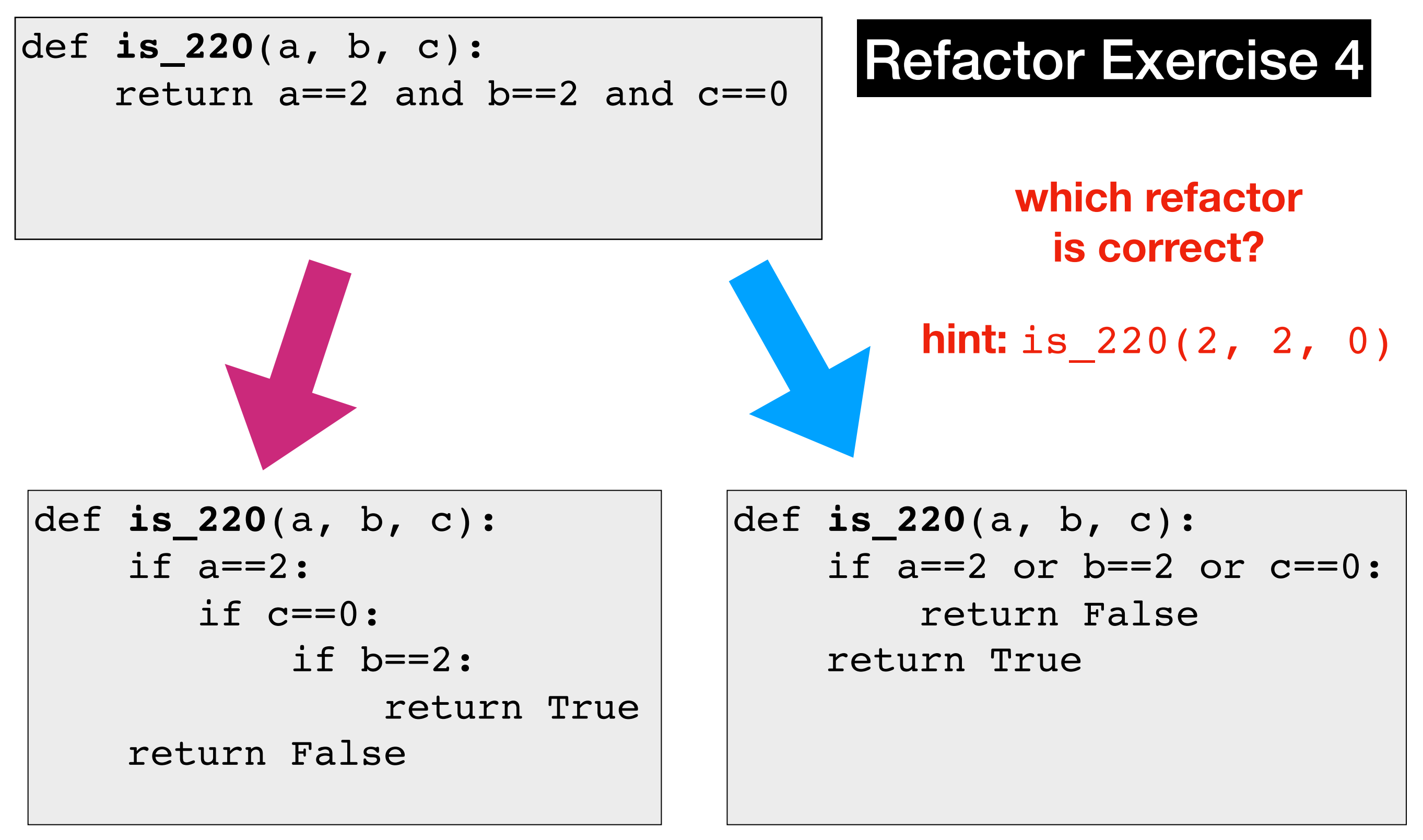

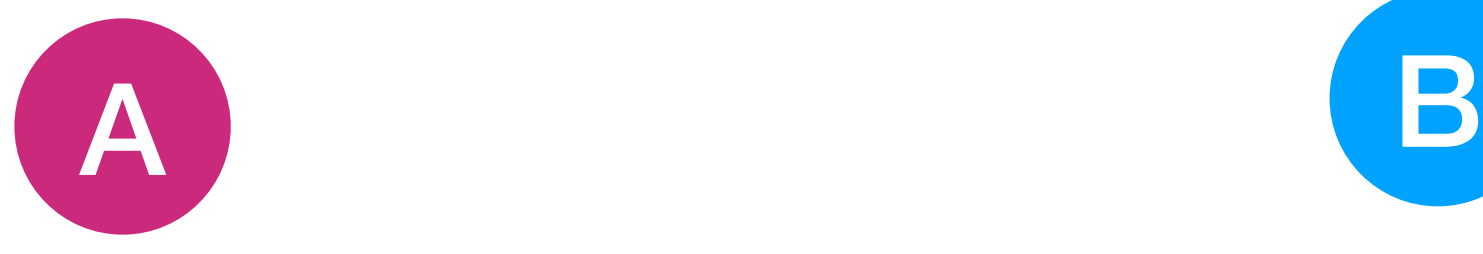

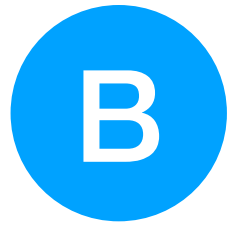

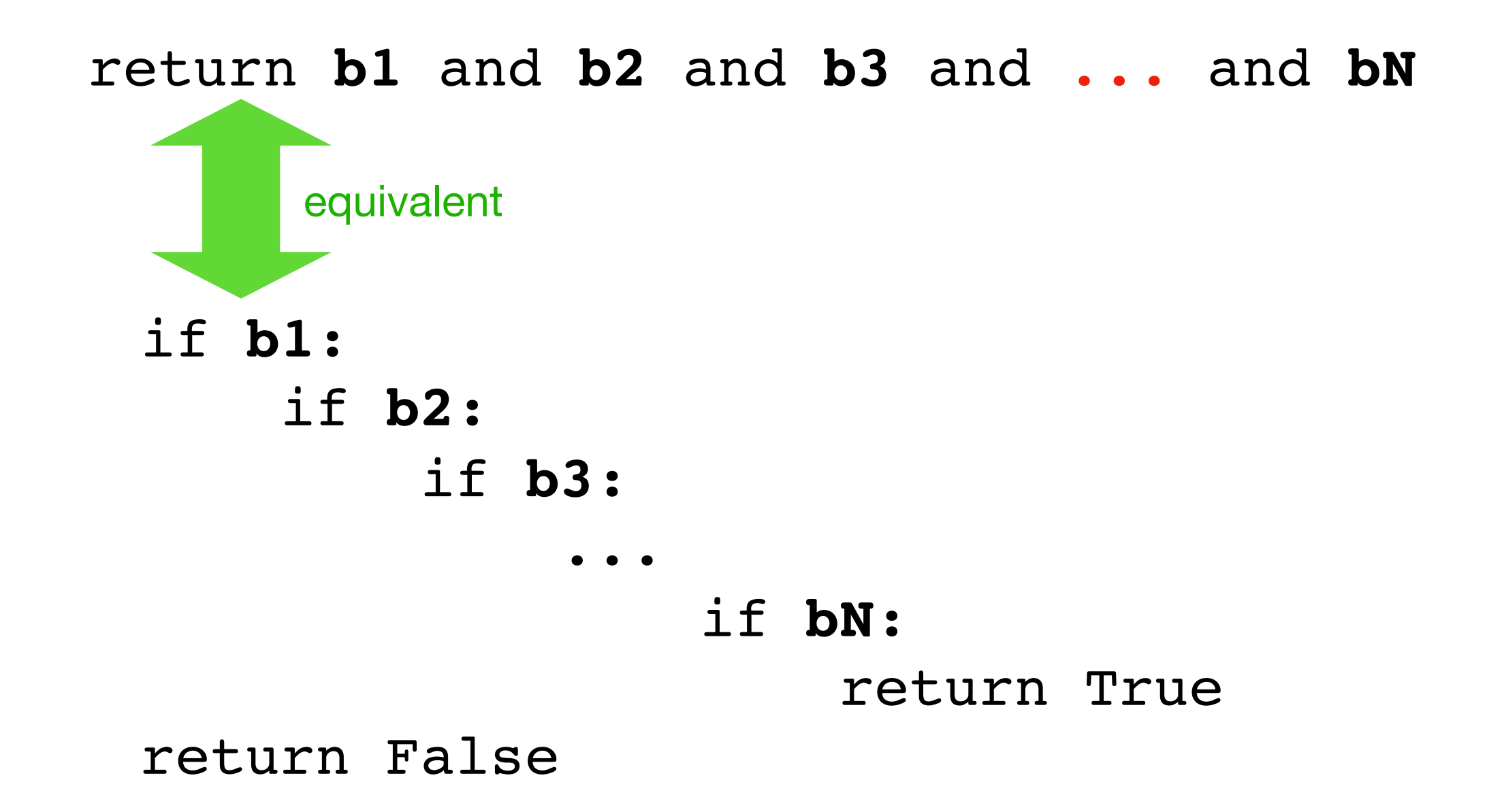

**Lesson: nesting a lot of if's inside each other is equivalent to and'ing all the conditions**

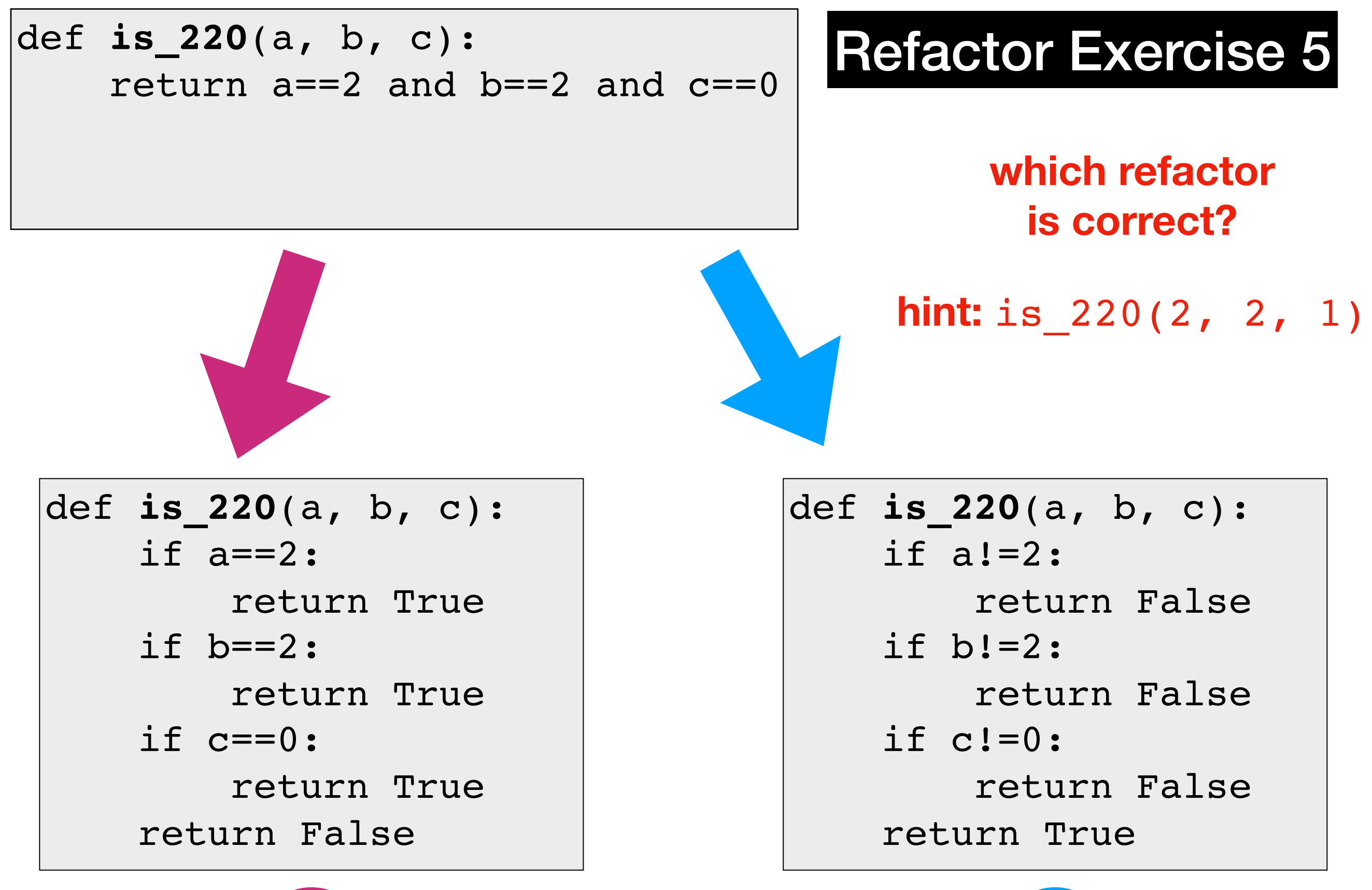

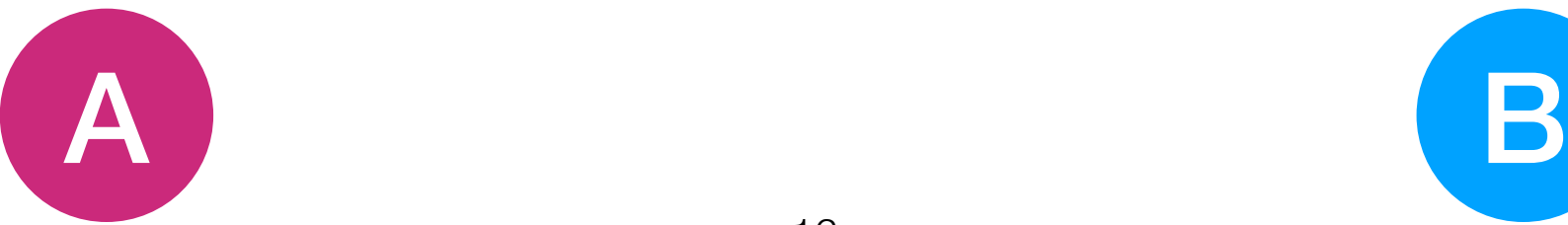

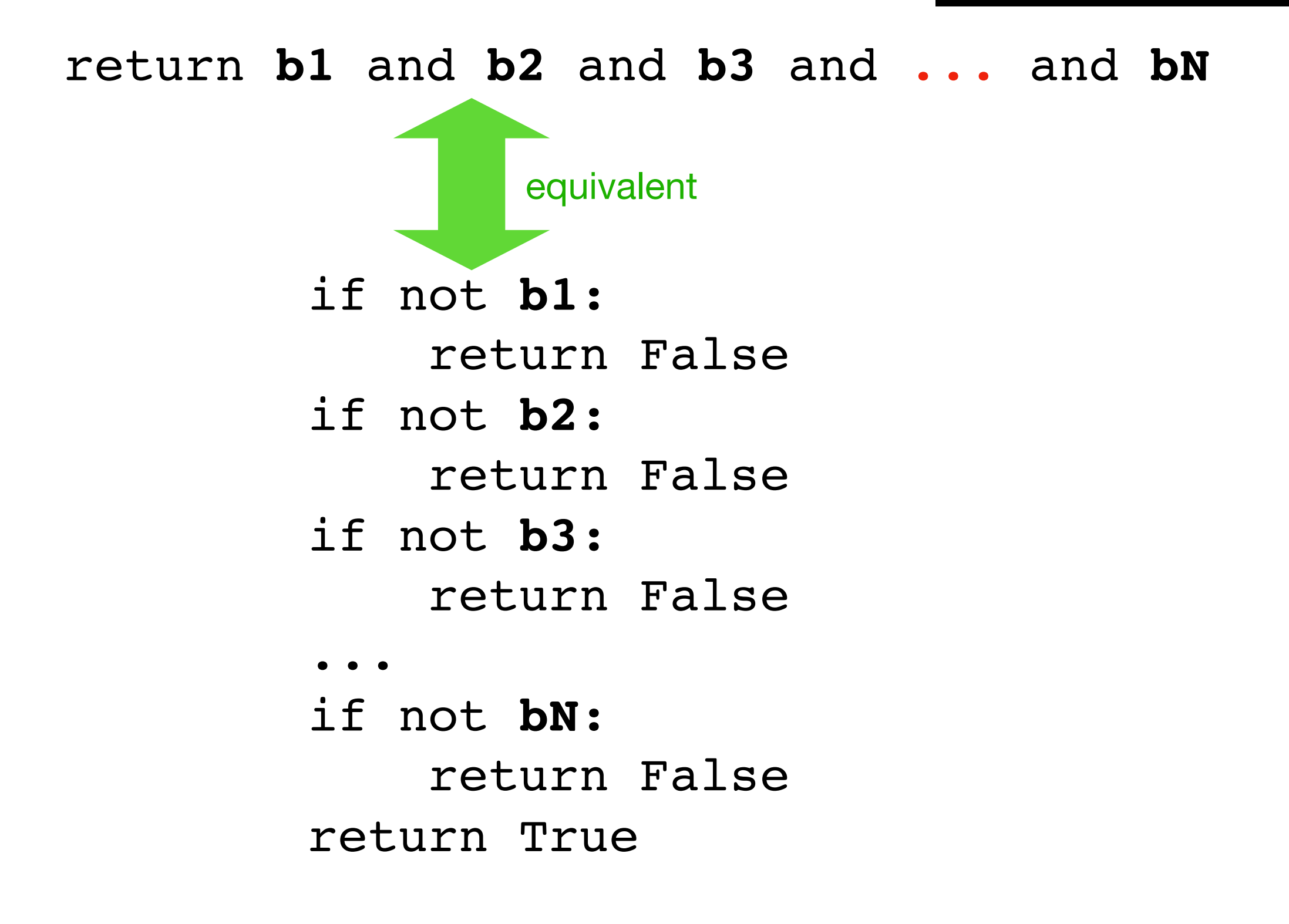

**Lesson: checking if everything is True can be translated to seeing if we can find anything False**